## spectrin binding

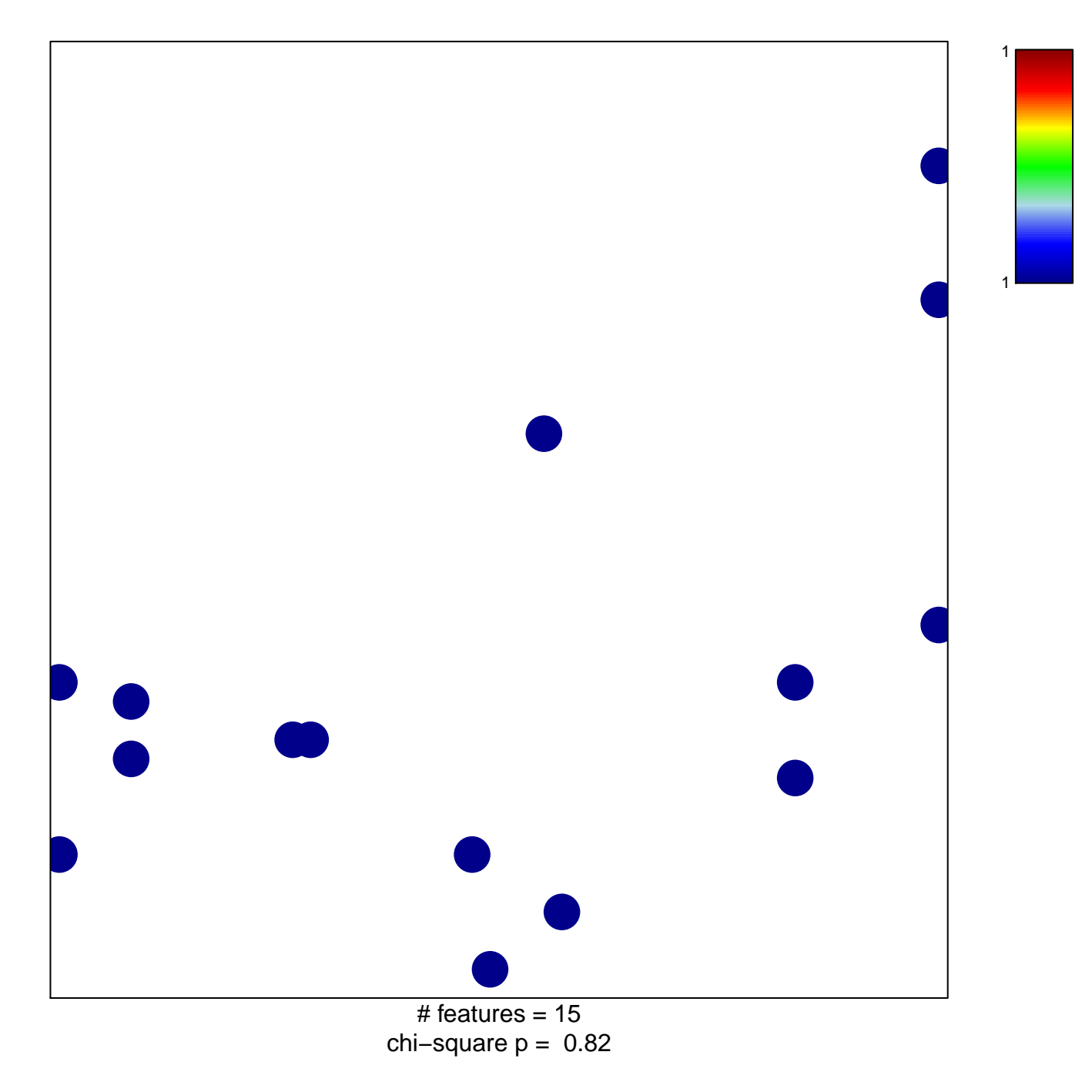

## **spectrin binding**

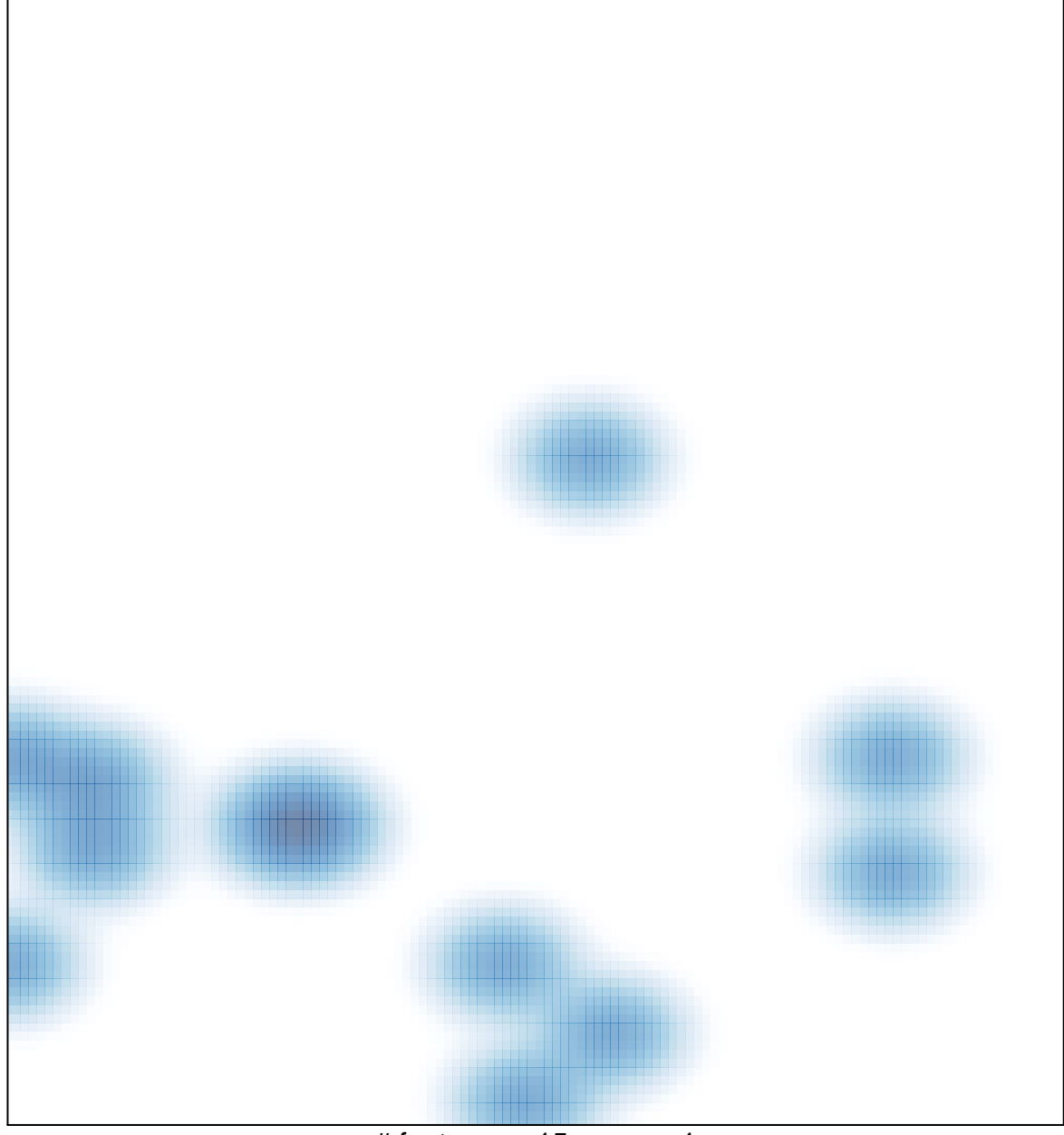

# features =  $15$ , max =  $1$